Žáci, v tomto týdnu se seznámíme s **diagramy** ve statistickém šetření. Navážeme na příklady, které jste v minulém týdnu propočítali a vytvoříme k nim graf sloupkový a kruhový.

Příklady s grafy zapište do sešitů. Tentokrát nemusíte posílat ke kontrole, další týden se jim budeme věnovat podrobněji.

V případě potřeby mě neváhejte kontaktovat, ráda vám pomohu nebo se s vámi domluvím na alternativním řešení výuky (skype, whatsapp,…)

[prasivkova@zsstjicin.cz](mailto:prasivkova@zsstjicin.cz)

## Základy statistiky - diagramy

Navážeme na statistická šetření z minulého týdne a k již propočítaným příkladům vytvoříme diagramy. Nejčastěji používané:

### **A Sloupcový diagram**

- je diagram, který znázorňuje složení sledovaného souboru pomocí obdélníkových pruhů, jejichž délka proporcionálně odpovídá velikosti hodnot, které znázorňují.
- **Sloupcový graf** poskytuje rychlý přehled o poměrech jednotlivých hodnot.
- Na **vodorovné ose** je skupina čas, kategorie, výrobky.
- Na **svislé ose** příslušné hodnoty cena, velikost, účinnost, ...

# **Příklad:** Ve třídě je 32 žáků, 12ti žákům je 15 let, 17ti žákům je 16 let a 3 žákům je 17 let.

### **Doplň příklad o sloupkový diagram.**

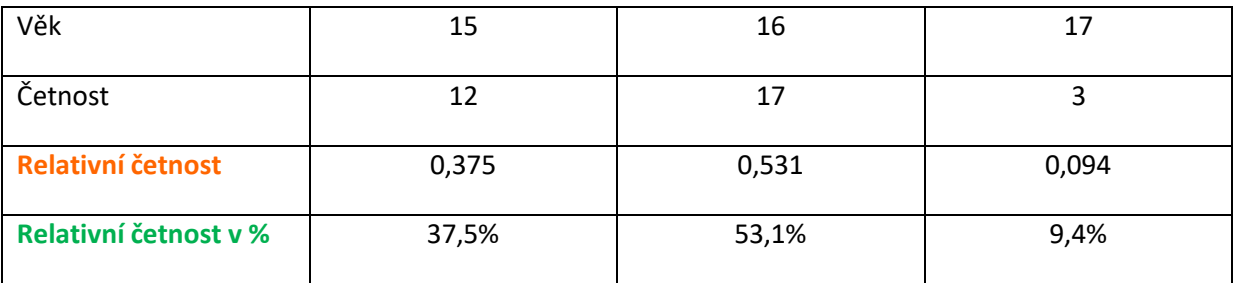

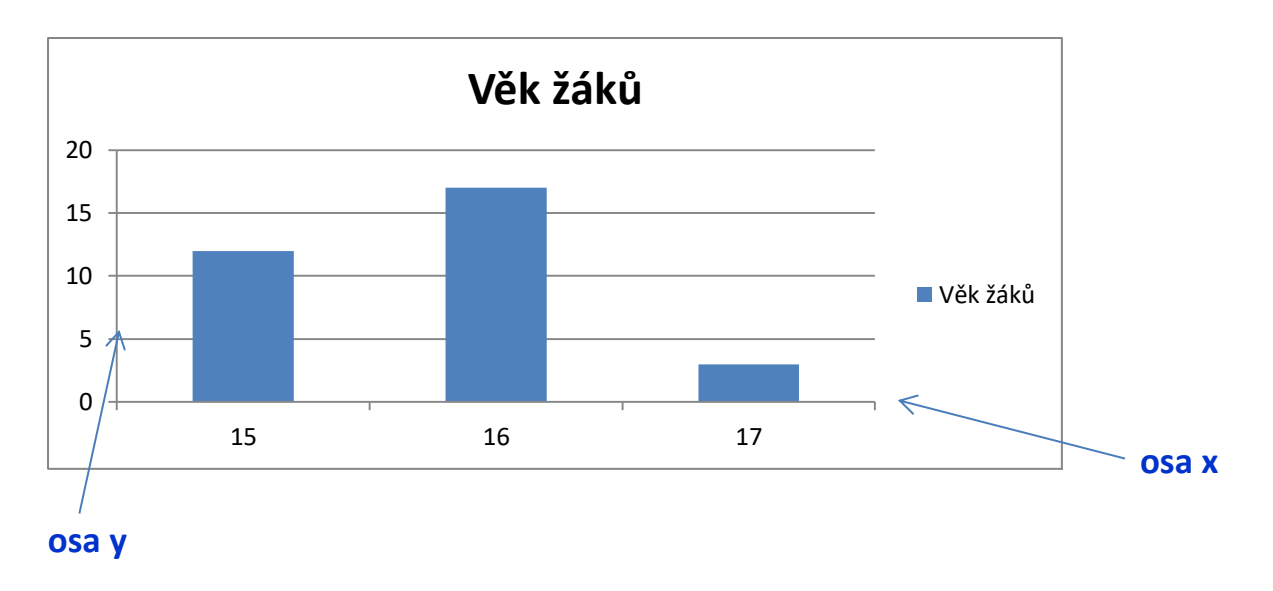

K vytvoření grafu v sešitu můžete využít pravoúhlé soustavy souřadnic 0xy nebo si graf vytvořte pokusem omylem v Excelu. Vytváření grafů se budeme věnovat ještě následující týden podrobněji.

## **B Kruhový diagram (výsečový)**

- je vhodný pro znázornění dat, která jsou uspořádaná do jednoho sloupce nebo jednoho řádku. Datové body se ve výsečovém grafu zobrazují jako procentní část celku.
- Výsečový graf zobrazí velikost jednotlivých položek datové řady úměrně k součtu položek do kruhové výseče. To znamená, že jsou sečteny všechny položky v řadě a tyto procentuálně rozděleny z celého součtu.
- Výsečové grafy např. vyjadřují: výsledky voleb, sledovanost televizních pořadů tzv. koláče, výsledky dotazníkových šetření, poměr zastoupení mužů a žen na pracovišti a dal.

**Příklad:** Ve třídě je 32 žáků, 12ti žákům je 15 let, 17ti žákům je 16 let a 3 žákům je 17 let.

### **Doplň příklad o kruhový diagram.**

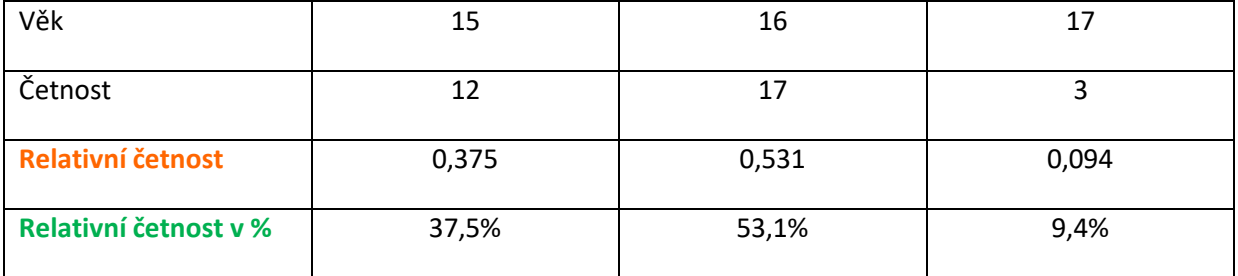

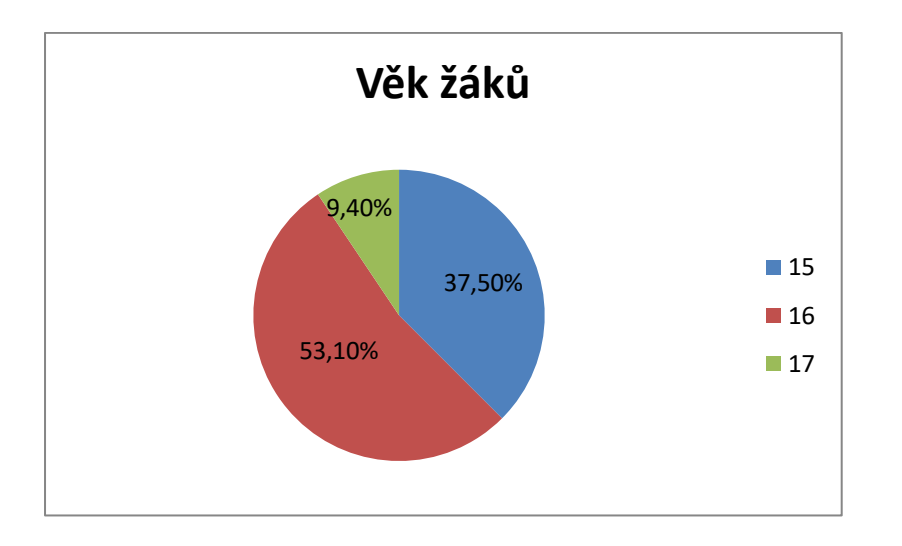

Pokud budete rýsovat do sešitu, sestrojte kruh s libovolným poloměrem, vypočítejte úhly: např. 14% = 14/100 . 360 = přibližně 50°. Také tento kruhový graf si můžete vytvořit pomocí Exelu.

Vysvětleno také v učebnici v tématu Diagramy.

Příklady k procvičení:

#### **1. příklad**

Viki sledoval barvu aut, která během hodiny projela kolem jeho domu. Zjistil, že červených aut bylo 10, modrých 12, bílých 5, zelených 10 a žlutých 13.

a) Sestav tabulku, ve které budou hodnoty sledovaného znaku, četnost, relativní četnost a relativní četnost v %. *Už máš hotovo.*

b) Sestroj sloupcový graf četnosti v jednotlivých měsících (pro každý sloupec zvol jinou barvu).

c) Sestroj výsečový graf pro relativní četnosti v procentech (příslušné výseče vybarvi stejnými barvami jako sloupce).

#### **Statistické šetření**

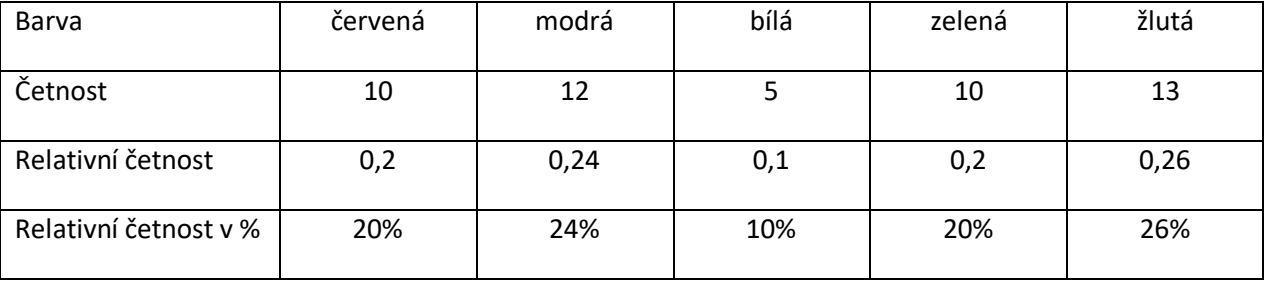

#### **2. příklad**

Ve třídě žáci zjišťovali, kolik času denně tráví u počítače. Více než 2 hodiny přiznalo 5 žáků, mezi 1 a 2 hodinami 12 žáků, do 1 hodiny 15 a 4 žáci nesedí u počítače vůbec (což by v tuto dobu vlastně ani nešlo. Mimochodem, kdo z vás mi ještě neposlal ke kontrole ani řádek $\circledcirc$ ? Tolik mě šetřit nemusíte $\circledcirc$ ).

a) Sestav tabulku, ve které budou hodnoty sledovaného znaku, četnost, relativní četnost a relativní četnost v %. *Už máš hotovo.*

b) Sestroj sloupcový graf četnosti v jednotlivých měsících (pro každý sloupec zvol jinou barvu).

c) Sestroj výsečový graf pro relativní četnosti v procentech (příslušné výseče vybarvi stejnými barvami jako sloupce).

#### **Statistické šetření**

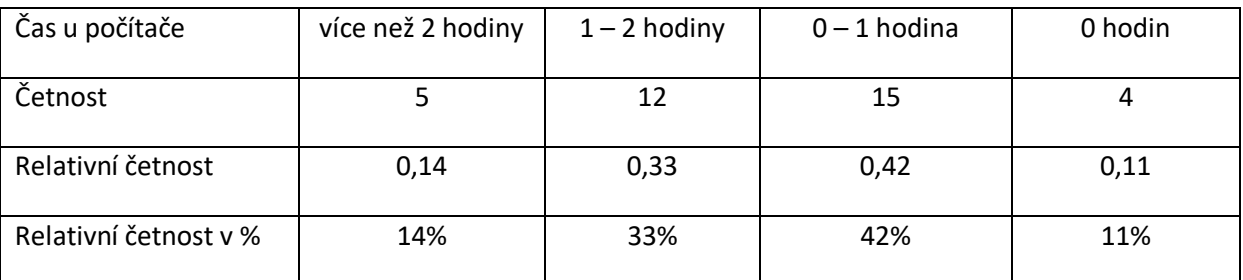

## **Řešení:**

#### **1. příklad**

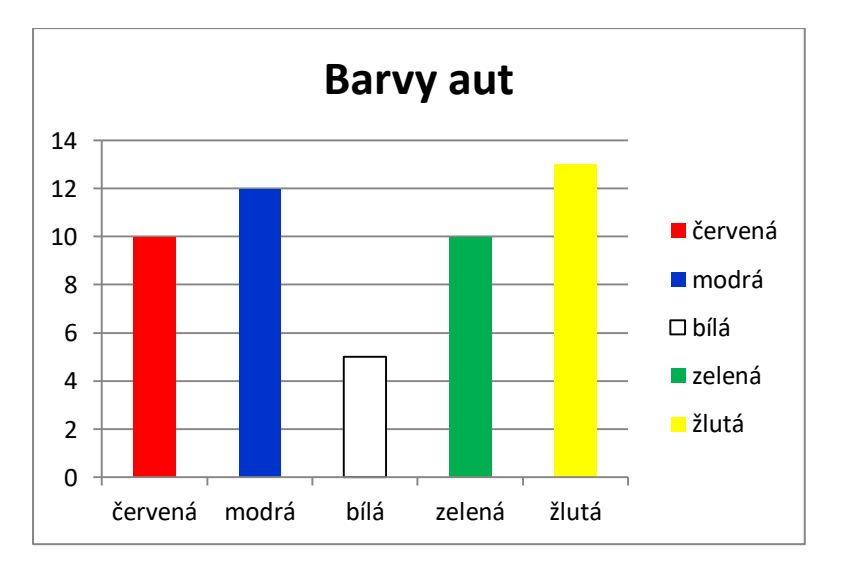

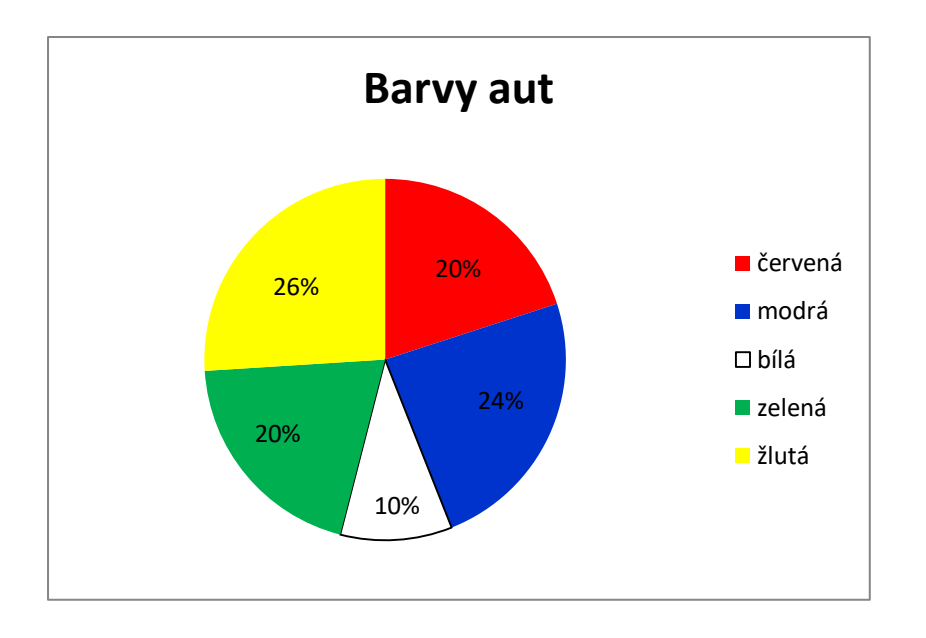

#### **2. příklad**

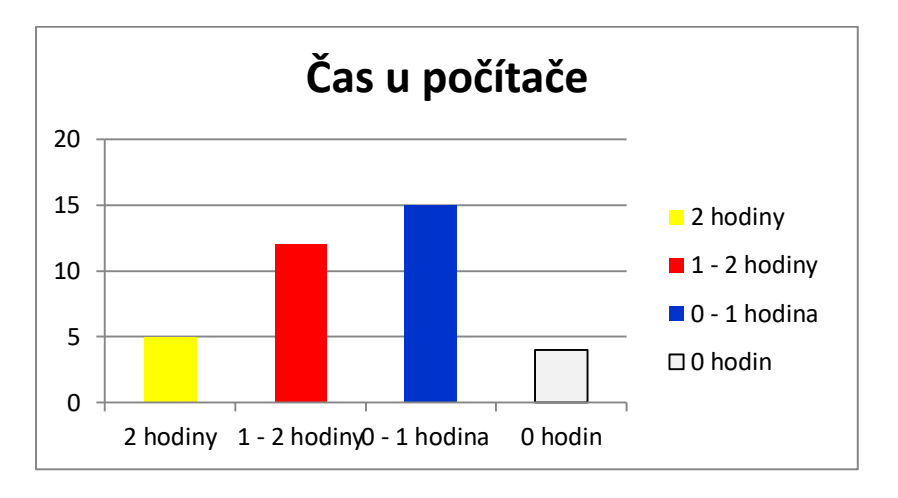

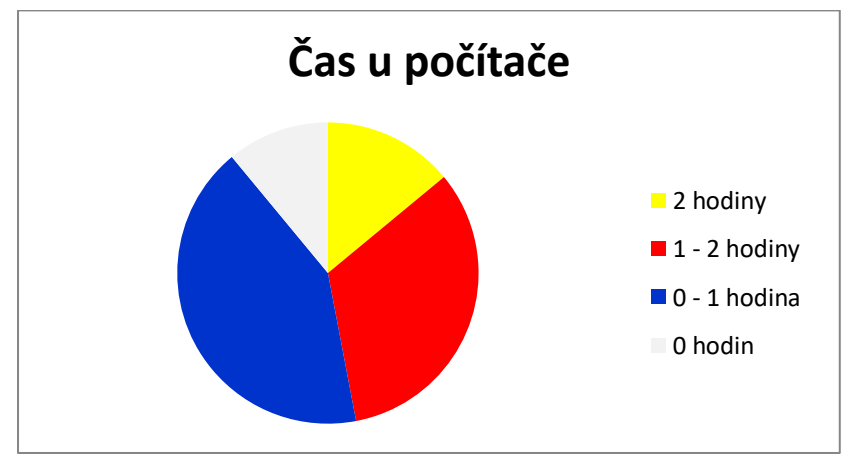